## **Write Frequency Matrix Element**

Saves all input frequency matrices to specified location.

**Element type:** fmatrix-write

## **Parameters**

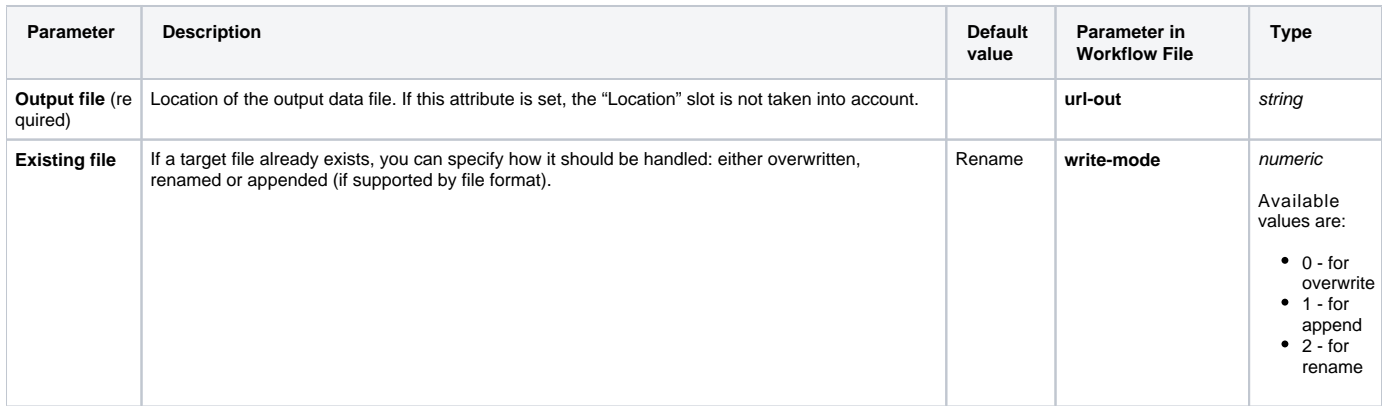

## Input/Output Ports

The element has 1 input port:

**Name in GUI:** Frequency matrix

**Name in Workflow File:** in-fmatrix

## **Slots:**

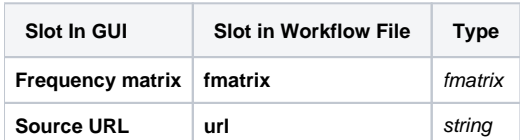